# 66.Lymphome

March 16, 2023

## **1 Projet Lymphome**

Analyse du surcoût éventuel lié à la guérison à l'aide du Rituximab.

#### **1.1 Création du dataframe des données**

```
[1]: import pandas as pd
```

```
[2]: df0 = pd.read_csv('../data/eme2.csv')
```
Intégration des données numériques

```
[3]: liste_nb = ['age_patient_rando', 'FOLLOW_UP'] #['ageCALC', 'annee_randoR']
```
Intégration des données binaires

```
[4]: liste oui non = ['ritux', 'greffe',
                      'cv_totR2', 'cv_valvR2', 'cv_rythR2', 'cv_insufcardR2',
      ↪'cv_arteriopathR2', 'cv_avcR2', 'cv_thromboR2',
                      'inf_totR2', 'inf_zonaR2', 'inf_verrueR2', 'inf_hepbR2',
      ↪'inf_hepcR2', 'inf_tuberR2',
                      'musclos_totR2', 'musclos_rayR2', 'musclos_necroR2',
      ↪'musclos_fibrocouR2', 'musclos_fibroautrR2', 'musclos_arthroR2',
                      'poum_totR2', 'poum_emboR2', 'poum_pleurR2',
      ↪'poum_foncpulmR2', 'poum_bpocR2', 'poum_pneumoR2',
                      'k_totR2', 'autr_diabR2',
                      'bouche_totR2', 'bouche_prothR2', 'bouche_goutR2',␣
      ↪'bouche_secR2', 'bouche_compliR2',
                      'dig_totR2', 'dig_oesophR2', 'dig_occluR2', 'dig_ulcR2', U
      ↪'dig_perfoR2',
                      'autr_insufrenR2', 'autr_trsensR2', 'autr_fatigR2',
      ↪'autr_deprR2', 'autr_anxR2', 'autr_suicR2']
```

```
[5]: liste_OUI_NON = []
```
[6]: liste\_Yes\_No = ['RELAPSE', 'TOXICITY\_GR34', 'ATCD']

[7]: liste\_cols = liste\_nb + liste\_oui\_non + liste\_OUI\_NON + liste\_Yes\_No

 $[8]$ :  $df = df0$ [liste\_cols].copy()

```
[9]: liste_bin = ['sexeR', 'fatigue', 'AGE_RANDO_SUP_EG_60', 'AGE_CALC_SUP_EG_60',
      \rightarrow'age60',
                  'MEDICAMENT', 'CONSULTATION', 'HOSPITALISATION', 'TRANSPORT',␣
      ↪'LATE_EVENT',
                  'PSY_TOT']
```

```
[10]: for cat in liste_bin:
                 les_cat = [str(k) for k in sorted(set(df0[cat].values))]
                 assert(len(les_cat)==2)
                 \label{eq:dist} \begin{split} \texttt{df}\left[\texttt{cat+'}\_!\texttt{+les}\_\texttt{cat}\left[\texttt{0}\right],\texttt{replace}(\texttt{'}\texttt{'}\texttt{,''})\texttt{.replace}(\texttt{'}\texttt{<'}\texttt{,'inf}\_\texttt{'}\right)\right] \; = \; \texttt{df0}\left[\texttt{cat}\right]. \end{split}↪apply(lambda x:x==les_cat[0])
                 df[cat+'_'+les_cat[0].replace(' ','').replace('<','inf_')] =

\square↪df[cat+'_'+les_cat[0].replace(' ','').replace('<','inf_')].astype('bool')
```

```
[11]: import numpy as np
      def oui_non(x):
          if x == 'oui':
              return True
          else:
              return False
      for col in liste_oui_non:
          df[col] = df[col].apply(oui\_non)#df[col] = df[col].astype('bool')
```

```
[12]: def OUI_NON(x):
          if x == 'OUI':
              return 1 # True
          \text{elif } x == 'NON':return 0 # False
          else:
              return 2 # np.NaN
      for col in liste_OUI_NON:
          df[col] = df[col].apply(OUT_NON)
```

```
df[col] = df[col].astroe('bool')[13]: def Yes_No(x):
          if x == 'Yes':
```

```
return 1 # True
elif x == 'No':return 0 # False
else:
   return 2 # np.NaN
```

```
for col in liste_Yes_No:
   df[col] = df[col].apply(Yes_No)
   df[col] = df[col].astype('bool')
```
Ajout des colonnes de catégories

```
[14]: liste_categories = ['GROUPE', 'FOLLOW_UP_SUP_EG_10', 'intens', 'RELAPSE_TRT']
```

```
[15]: for cat in liste_categories:
          for u in sorted([u for u in list(set(df0[cat].values)) if␣
       ↪isinstance(u,str)]):
             name = cat.upper()+'_'+''.join([v.capitalize() for v in u.split(' ')]).
       ↪replace('<','_inf_')
             df[name] = df0[cat].apply(lambda x:x==u)
```
Ajout du coût total

```
[16]: \text{target} = 'COUT_TOTAL'df[target] = df0[target].copy()
```

```
[17]: df.head()
```
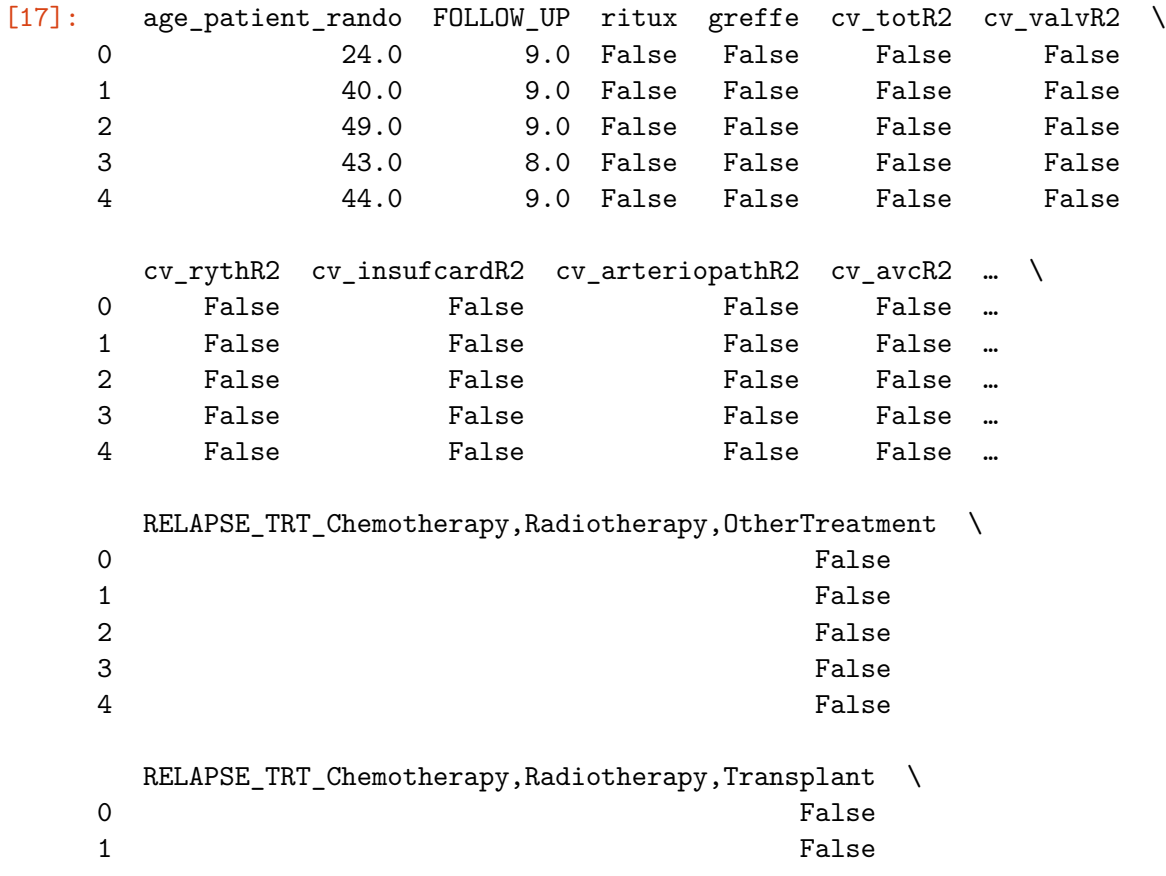

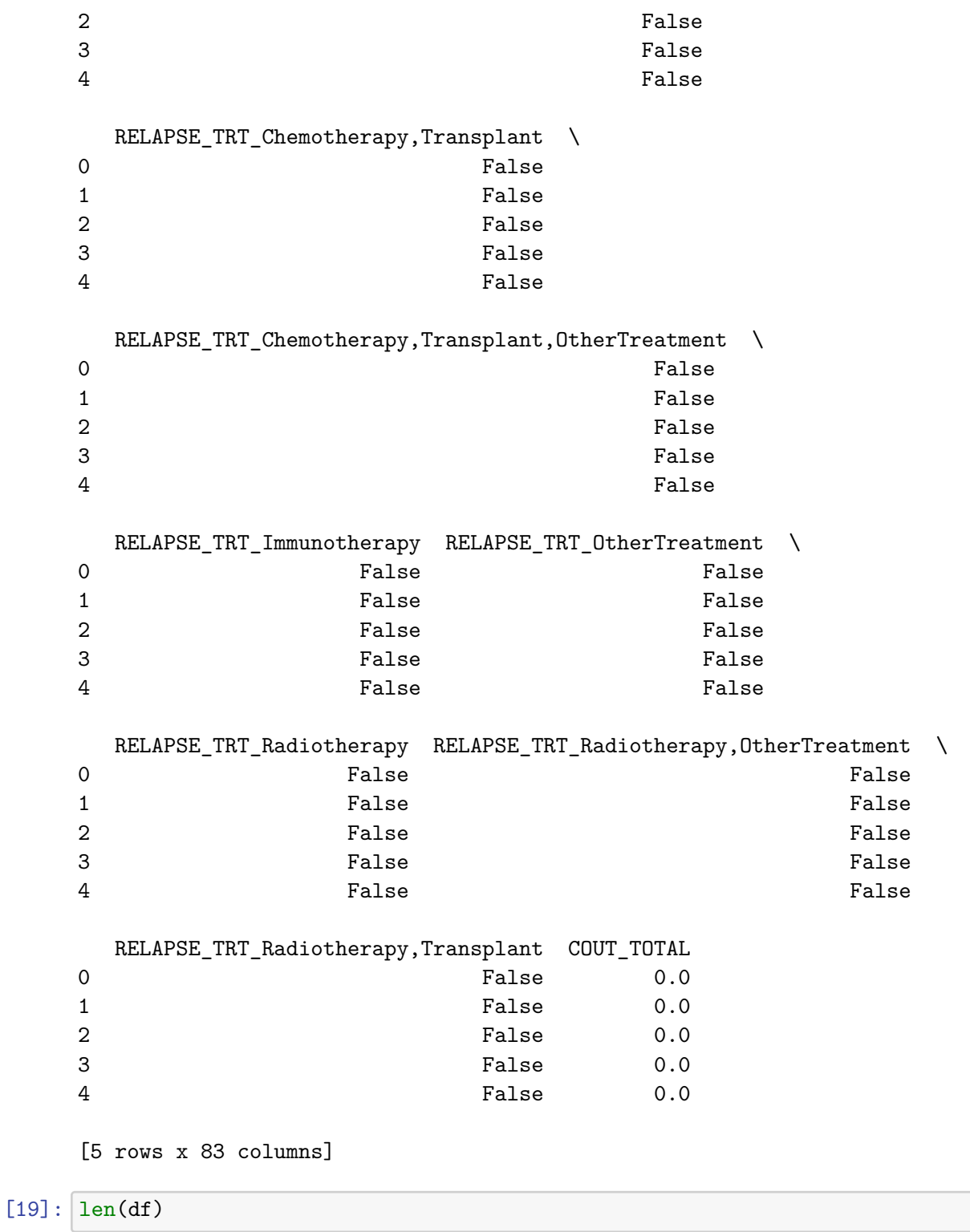

## [19]: 1671

On a donc 1671 lignes pour 82 colonnes. Nettoyons les NaN…

- $[20]$ : df = df.dropna()
- $[21]:$  len(df)
- [21]: 1670

```
[22]: \left[\text{len(df[(df['COUT_TOTAL'] == 0) & (df['ritux'] == True)]\right),
        ↪len(df[(df['COUT_TOTAL'] == 0) & (df['ritux']==False)])
```
[22]: (273, 297)

273 individus ayant pris du Rituximab ont un coût nul, pour 297 n'en ayant pas pris. Il faudrait peut-être tester la significance de cette différence, qui apparaît cependant assez fortuite (on ne s'attendait pas à une égalité stricte).

Histogramme des coûts totaux…

```
[23]: df.COUT_TOTAL.hist()
```

```
[23]: <AxesSubplot: >
```
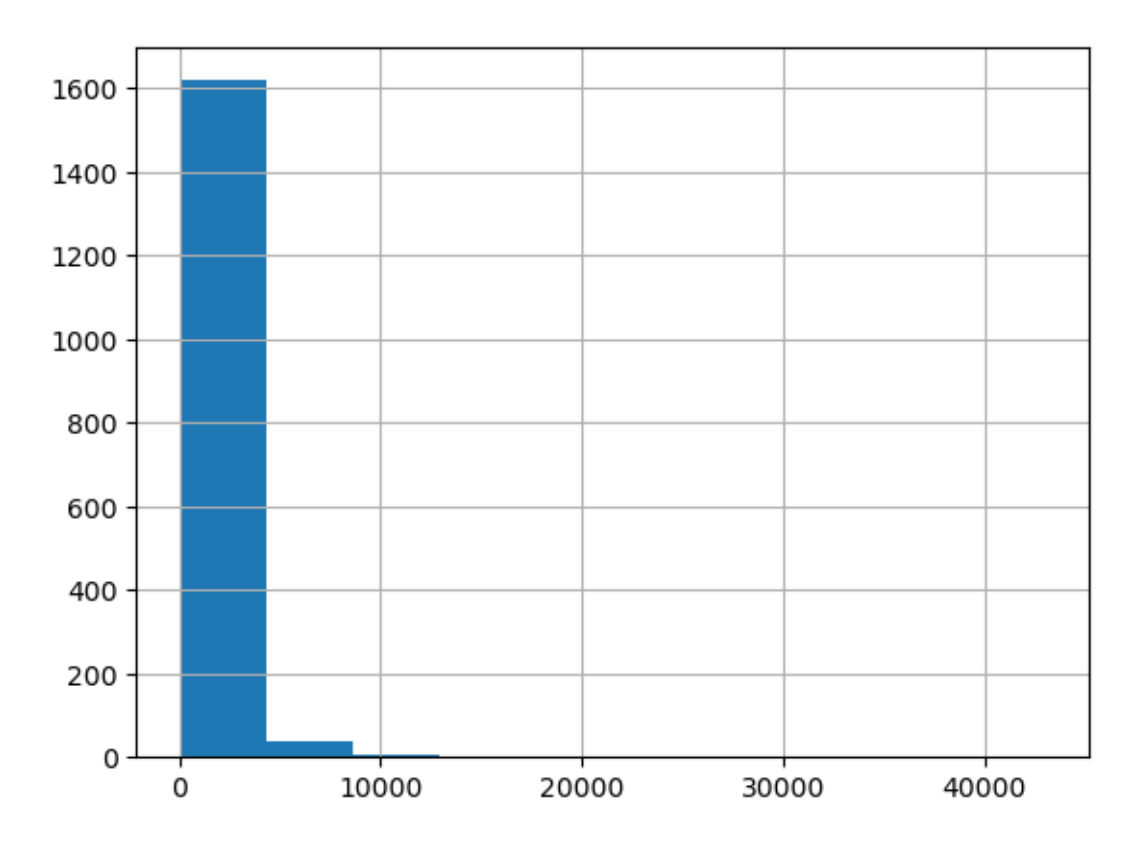

Certains coûts sont bien plus élevés que d'autres, ce qui rend la comparaison impossible. D'autre part, l'absence de soin sur une longue période semble étrange. On décide donc (dans un premier

temps ?) d'écarter les coûts nuls, et de passer au log.

```
[24]: df.to_pickle('Nerich_dataframe.pkl')
      df.to_csv('Nerich_dataframe.csv')
      df = df [df['COUT_TOTAL'] > 0]df['COUT_TOTAL'] = np.log(df['COUT_TOTAL'])
```
Nouvel histogramme :

 $[25]$ :  $df$ .COUT\_TOTAL.hist()

[25]: <AxesSubplot: >

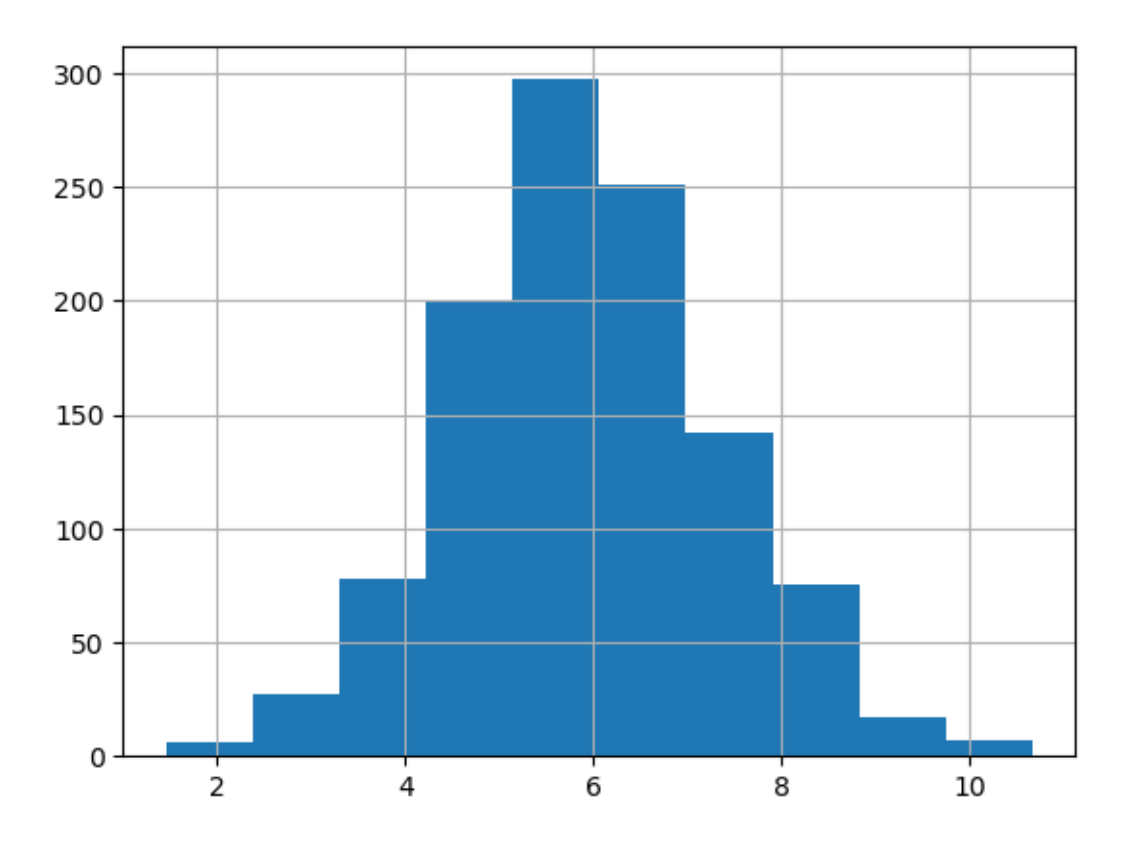

Sauvegarde des données…

[26]: df.to\_pickle('Nerich\_dataframe\_logpos.pkl') df.to\_csv('Nerich\_dataframe\_logpos.csv')

### **1.2 Premières visualisations**

#### **1.2.1 Statistiques descriptives**

Moyenne, écart-type, étendue et quartiles du coût total, en prenant ou non en compte le médicament.

```
[27]: df.COUT_TOTAL.describe()
[27]: count 1100.000000
    mean 5.934557
    std 1.410408
    min 1.457063
    25% 4.997212
    50% 5.914609
    75% 6.813448
    max 10.670209
    Name: COUT_TOTAL, dtype: float64
[28]: df.loc[df['ritux']].COUT_TOTAL.describe()
[28]: count 556.000000
    mean 5.869761
    std 1.449989
    min 1.457063
    25% 4.848908
    50% 5.825303
    75% 6.758086
    max 10.670209
    Name: COUT_TOTAL, dtype: float64
[29]: df.loc[df['ritux']==False].COUT_TOTAL.describe()
[29]: count 544.000000
    mean 6.000781
    std 1.366932
    min 1.488964
    25% 5.186574
    50% 5.983728
    75% 6.850941
    max 10.539221
    Name: COUT_TOTAL, dtype: float64
```
Le coût moyen des indivudus ayant été traités avec le Rituximab (5.869761) est donc très légèrement inférieur à celui de ceux n'ayant pas été traités avec (6.000781). Mais la différence ne semble pas significative : à tester. Idem pour les autres statistiques : a priori, pas de différence.

## **1.2.2 Histogrammes des coûts**

Histogrammes du coût total, coût total après prise de Rituximab, et coût total sans prise.

## $[30]$ :  $df$ .COUT\_TOTAL.hist()

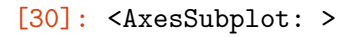

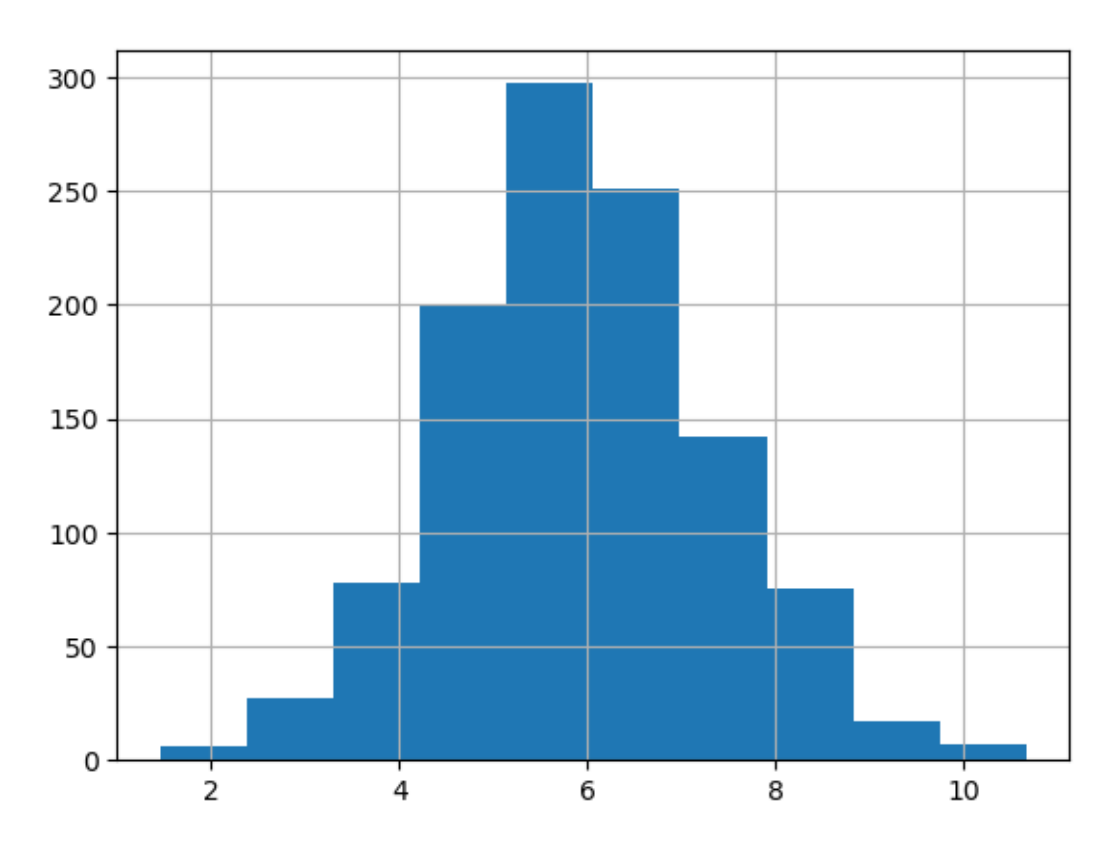

## [31]: df.loc[df['ritux']].COUT\_TOTAL.hist()

[31]: <AxesSubplot: >

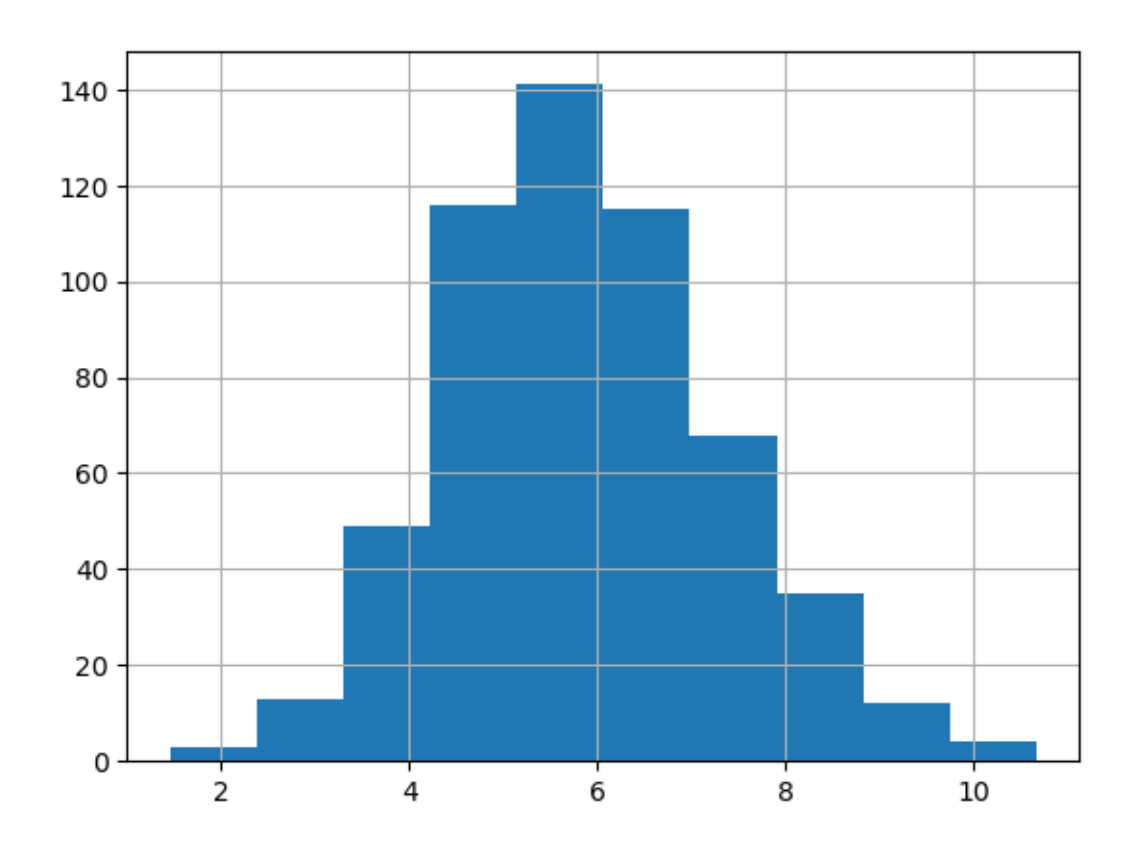

[32]: df.loc[df['ritux']==**False**].COUT\_TOTAL.hist()

[32]: <AxesSubplot: >

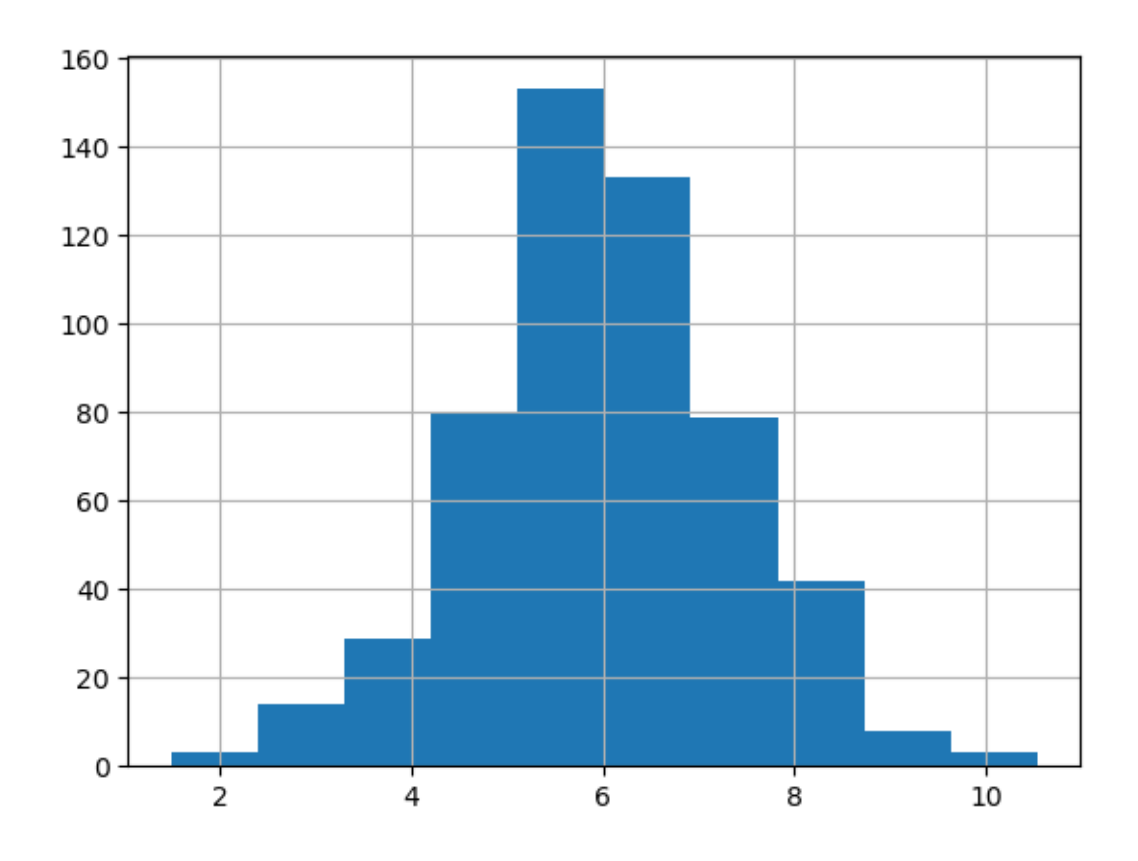

## **1.2.3 Boxplot, violinplot**

Version boîte à moustache du coût total, avec ou sans Rituximab.

[33]: df[['ritux', 'COUT\_TOTAL']].boxplot(by='ritux')

```
[33]: <AxesSubplot: title={'center': 'COUT_TOTAL'}, xlabel='[ritux]'>
```
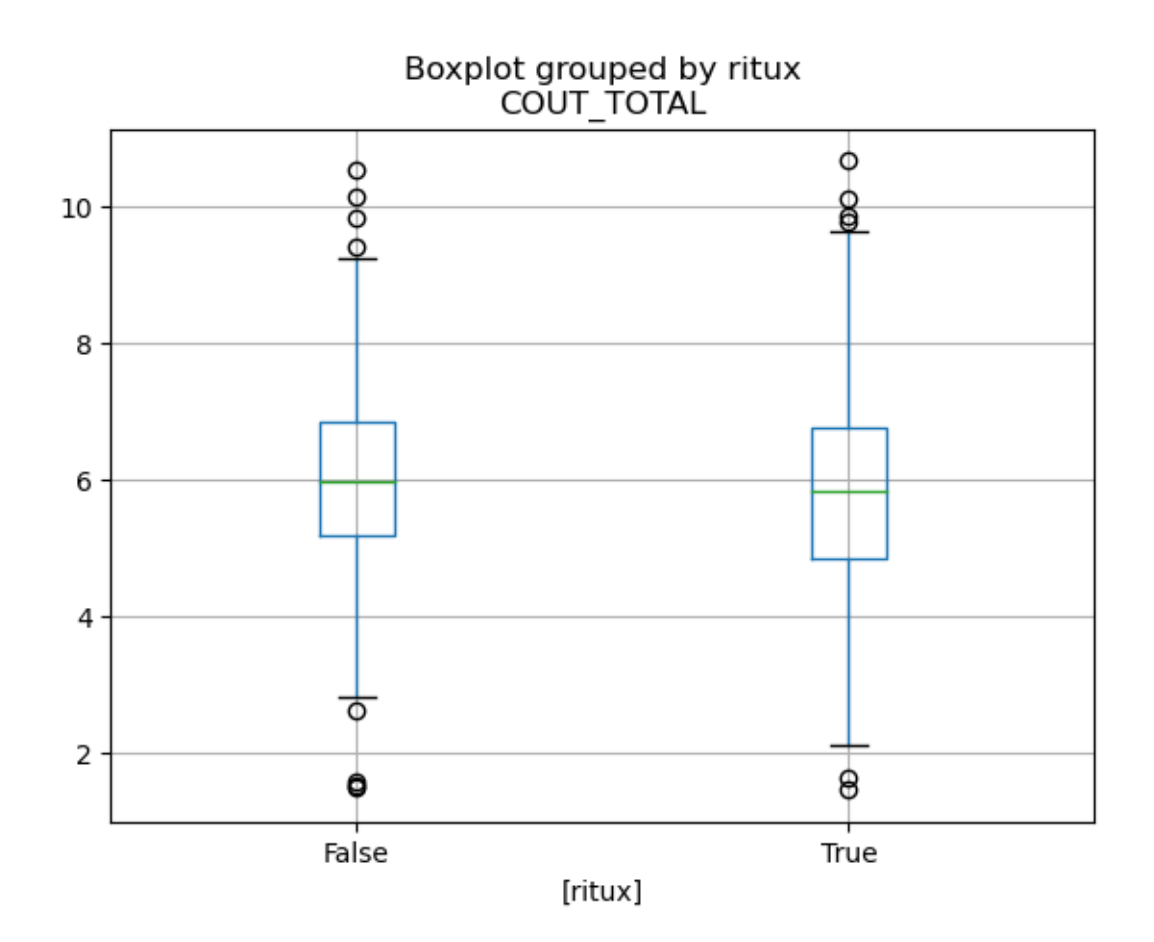

Idem, pour les chimiothérapies.

```
[34]: for intens in ['INTENS_ChimioConventio', 'INTENS_ChimioIntensive',
       ↪'INTENS_ChimioIntensive+Greffe']:
         df[[intens, 'COUT_TOTAL']].boxplot(by=intens)
```
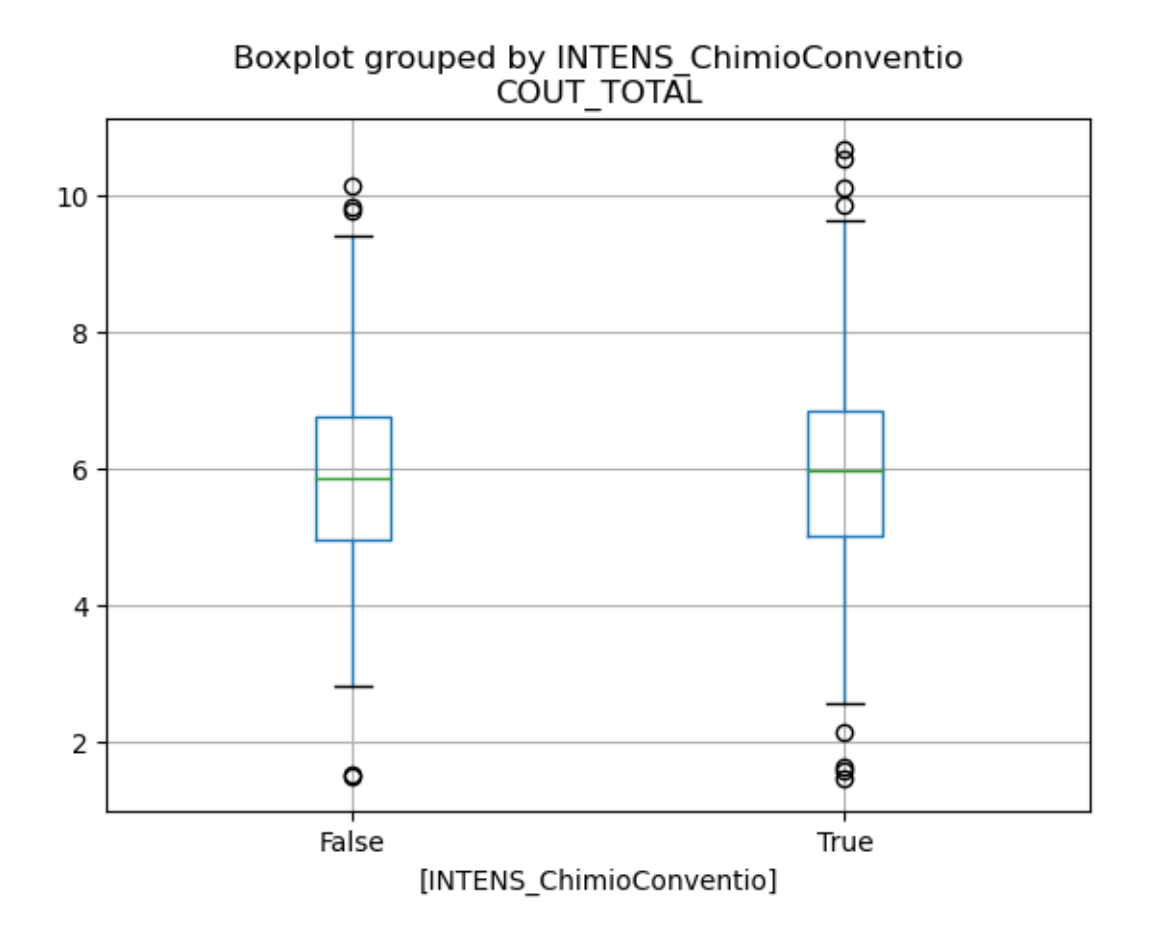

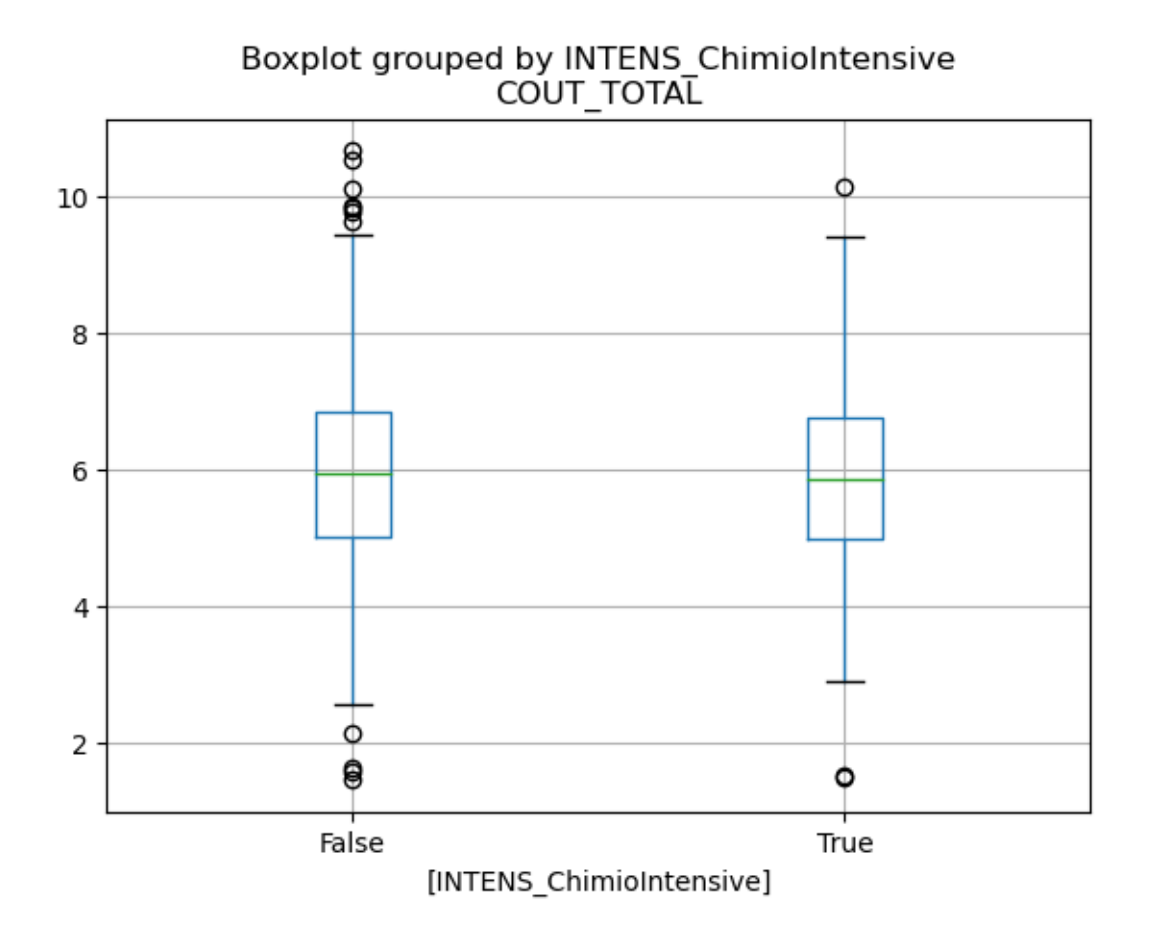

![](_page_13_Figure_0.jpeg)

A l'oeil, les différences n'ont pas l'air significatives. Version violinplot…

```
[35]: %pylab inline
     pylab.rcParams['figure.figsize'] = (10, 6)
      import seaborn as sns
      sns.set(style="whitegrid")
     ax = sns.violinplot(x=df.loc[df['ritux']].COUT_TOTAL)
```
%pylab is deprecated, use %matplotlib inline and import the required libraries. Populating the interactive namespace from numpy and matplotlib

![](_page_14_Figure_0.jpeg)

![](_page_14_Figure_1.jpeg)

![](_page_14_Figure_2.jpeg)

#### **1.2.4 Intervalle de confiance des moyennes**

On construit un intervalle de confiance de niveau 95% pour la moyenne de chaque distribution, à partir des échantillons que l'on a, pour voir dans quelle mesure ces derniers se chevauchent :

```
[37]: import statsmodels.stats.api as sms
      sms.DescrStatsW(df.loc[df['ritux']].COUT_TOTAL).tconfint_mean()
```
### [37]: (5.748973581840167, 5.990549377522008)

La confiance que l'on a pour que cet intervalle contienne la moyenne (réelle) des coûts totaux après prise de Rituximab est donc de 95%. On calcule le même pour le coût sans prise de Rituximab durant le traitement du lymphome :

[38]: sms.DescrStatsW(df.loc[df['ritux']==**False**].COUT\_TOTAL).tconfint\_mean()

### [38]: (5.885657745460199, 6.115905123391014)

Le chevauchement est raisonnable.

### **1.3 Comparaison de deux moyennes**

Nous avons deux populations, à savoir les individus traités par Rituximab et ceux traités sans, pour lesquels on a les coûts globaux des traitements post-guérison de deux échantillons. Notre variable explicative est binaire, celle à expliquer est numérique, conduisant à deux moyennes pour chacun des deux échantillons.

On veut tester l'égalité des moyennes  $\mu_1$  et  $\mu_2$ , inconnues, des deux populations, au regard des données collectées (celles des deux échantillons). Nous testons donc l'hypothèse  $H_0: \mu_1 = \mu_2$ contre l'hypothèse alternative  $H_1: \mu_1 \neq \mu_2$ .

On compte le faire via un test t de Student à deux échantillons indépendants, qui présuppose la normalité et l'égalité des variances des deux échantillons. Les étapes de cette étude sont donc les suivantes : 1. tester la normalité des échantillons, 2. tester l'homogénéité des variances (condition dite d'homoscédasticité), 3. tester l'égalité des moyennes.

### **1.3.1 Tests de normalité**

On regarde si le log du coût total, restreint à la prise ou non du Rituximab, peut être considéré comme normal, tout d'abord d'une manière graphique, pour s'en convaincre à l'oeil, puis via le test de Shapiro-Wilk.

### **QQ-plot**

```
[39]: from matplotlib import pyplot
      import statsmodels.api as sm
```

```
[40]: sm.qqplot(df['COUT_TOTAL<sup>'</sup>], line='s')
```
![](_page_16_Figure_0.jpeg)

 $[41]: \fbox{sm.qqplot(df.loc[df['ritux']].COUT_TOTAL, line='s')$ 

![](_page_17_Figure_0.jpeg)

[42]: sm.qqplot(df.loc[df['ritux']==**False**].COUT\_TOTAL, line='s')

![](_page_18_Figure_0.jpeg)

Le diagramme Quantile-Quantile de comparaison d'une distribution observée avec une loi gaussienne réduite tend à nous faire accepter visuellement l'hypothèse de normalité. Il y a bien quelques

petites déviations, surtout au bas de la parcelle, mais c'était prévisible étant donné le petit échantillon de données.

**Test de Shapiro-Wilk** L'hypothèse nulle est que la population est normalement distribuée. si la p-value est inférieure à un niveau alpha choisi (par exemple 0.05), alors l'hypothèse nulle est rejetée (i.e. il est improbable d'obtenir de telles données en supposant qu'elles soient normalement distribuées). - si la p-value est supérieure au niveau alpha choisi (par exemple 0.05), alors on ne doit pas rejeter l'hypothèse nulle. La valeur de la p-value alors obtenue ne présuppose en rien de la nature de la distribution des données.

```
[43]: from scipy.stats import shapiro
      stat, p = shapeiro(df.loc[df['ritux']].COUT_TOTAL)print('Statistics=%.3f, p=%.3f' % (stat, p))
      stat, p = shapiro(df.loc[df['ritux']==False].COUT_TOTAL)
      print('Statistics=%.3f, p=%.3f' % (stat, p))
```

```
Statistics=0.996, p=0.152
Statistics=0.996, p=0.144
```
On ne peut donc pas rejeter l'hypothèse H0, à savoir que ces populations sont normalement distribuées.

NB: La taille des échantillons étant suffisamment grande (n >30), on aurait pu ignorer le test de normalité sans problème majeur.

#### **1.3.2 Test d'homogénéité des variances**

Le test t de Student à deux échantillons non-appariés suppose l'homogénéité des variances des deux groupes à comparer, que l'on peut tester avec Bartlett, ou Levene, ce dernier étant plus robuste en cas de non normalité :

```
[44]: import scipy
      X = df.loc[df['ritux']==True].COUT_TOTAL
      Y = df.loc[df['ritux']==False].COUT_TOTAL
      scipy.stats.bartlett(X,Y)
```
[44]: BartlettResult(statistic=1.906324226734505, pvalue=0.16737214178105853)

 $[45]$ : scipy.stats.levene $(X, Y)$ 

[45]: LeveneResult(statistic=2.660075899789887, pvalue=0.10318260150004634)

A chaque fois, des p-values > 0.05 : on ne peut pas rejeter l'hypothèse d'homoscédascticité. Les variances des deux groupes ne diffèrent pas significativement, et il y a homogénéité des variances : on peut donc se lancer dans le T-test.

#### **1.3.3 Test final d'égalité des moyennes**

On est donc dans le cadre d'application du test de Student pour échantillons indépendants. Nous allons tester notre hypothèse nulle que les deux échantillons sont issus de populations ayant la même moyenne. Les groupes, ici, étant ceux ayant pris, ou pas, du Rituximab.

```
[46]: scipy.stats.ttest_ind(X, Y)
```

```
[46]: Ttest_indResult(statistic=-1.5413626483365679, pvalue=0.12351668150856324)
```
La p-value étant > 0.05, notre hypothèse d'égalité des moyennes ne peut être rejetée. Les moyennes ne diffèrent donc pas significativement entre elles, il n'y a pas d'effet du Rituximab sur le coût total.

**1.4 Test** <sup>2</sup> **d'indépendance, facteurs dichotomiques**

```
[79]: from scipy.stats import chi2_contingency
     dg = pd.crosstab(df['ritux'], df['cv_insufcardR2'])
     print(dg)
     X2value, pvalue, degree of freedom, expected = chi2 contingency(dg)
     print("Effectif théorique :\n")
     print(pd.DataFrame(data=expected[:,:],
                 index=dg.index,
                 columns=dg.columns).round(2))
     print(f"\np-value : {pvalue:.4f}")
    cv_insufcardR2 False True
    ritux
    False 500 44
    True 533 23
    Effectif théorique :
    cv_insufcardR2 False True
    ritux
    False 510.87 33.13
    True 522.13 33.87
    p-value : 0.0090
```

```
[49]: from statsmodels.graphics.mosaicplot import mosaic
      mosaic(df, ['ritux', 'cv_insufcardR2']);
```
![](_page_21_Figure_0.jpeg)

```
[50]: from statsmodels.graphics.mosaicplot import mosaic
      from scipy.stats import chi2_contingency
      pylab.rcParams['figure.figsize'] = (8, 5)
      def teste_independance(facteur):
          print(f'\n\n - cas de {facteur} :\n')
          df2 = pd.crosstab(df['ritux'],df[facteur])
          print("Tableau de contingence :\n")
          print(df2)
          X2value, pvalue, degree_of_freedom, expected = chi2_contingency(df2)
          df3 = pd.DataFramedata=expected[:,:],
                  index=df2.index,
                  columns=df2.columns
          ).round(2)print('\nEffectif théorique par cellule :\n')
          print(df3)
          print(f'\np-value de : {pvalue:.5f}')
          if pvalue < 0.05:
              print(f' => Il y a un effet de la prise de Rituximab sur le facteur<sub>\sqcup</sub>
       ↪{facteur}')
          else:
              print(f" => Pas d'effet du Rituximab sur le facteur {facteur}")
```
[51]: **for** facteur **in** liste\_Yes\_No: teste\_independance(facteur)

> - cas de RELAPSE : Tableau de contingence : RELAPSE False True ritux False 439 105 True 454 102 Effectif théorique par cellule : RELAPSE False True ritux False 441.63 102.37 True 451.37 104.63 p-value de : 0.74253 => Pas d'effet du Rituximab sur le facteur RELAPSE - cas de TOXICITY\_GR34 : Tableau de contingence : TOXICITY\_GR34 False True ritux False 387 157 True 247 309 Effectif théorique par cellule : TOXICITY\_GR34 False True ritux False 313.54 230.46 True 320.46 235.54 p-value de : 0.00000 => Il y a un effet de la prise de Rituximab sur le facteur TOXICITY\_GR34 - cas de ATCD :

Tableau de contingence : ATCD False True ritux False 348 196 True 141 415 Effectif théorique par cellule : ATCD False True ritux False 241.83 302.17 True 247.17 308.83 p-value de : 0.00000 => Il y a un effet de la prise de Rituximab sur le facteur ATCD [52]: **for** facteur **in** liste\_oui\_non[2:]: teste\_independance(facteur)

- cas de cv\_totR2 : Tableau de contingence : cv\_totR2 False True ritux False 381 163 True 435 121 Effectif théorique par cellule : cv\_totR2 False True ritux False 403.55 140.45 True 412.45 143.55 p-value de : 0.00238 => Il y a un effet de la prise de Rituximab sur le facteur cv\_totR2 - cas de cv\_valvR2 : Tableau de contingence : cv\_valvR2 False True ritux

False 509 35 True 546 10 Effectif théorique par cellule : cv\_valvR2 False True ritux False 521.75 22.25 True 533.25 22.75 p-value de : 0.00019 => Il y a un effet de la prise de Rituximab sur le facteur cv\_valvR2 - cas de cv\_rythR2 : Tableau de contingence : cv\_rythR2 False True ritux False 461 83 True 500 56 Effectif théorique par cellule : cv\_rythR2 False True ritux False 475.26 68.74 True 485.74 70.26 p-value de : 0.01252 => Il y a un effet de la prise de Rituximab sur le facteur cv\_rythR2 - cas de cv\_insufcardR2 : Tableau de contingence : cv\_insufcardR2 False True ritux False 500 44 True 533 23 Effectif théorique par cellule : cv\_insufcardR2 False True ritux False 510.87 33.13

True 522.13 33.87 p-value de : 0.00896 => Il y a un effet de la prise de Rituximab sur le facteur cv\_insufcardR2 - cas de cv\_arteriopathR2 : Tableau de contingence : cv\_arteriopathR2 False True ritux False 527 17 True 544 12 Effectif théorique par cellule : cv\_arteriopathR2 False True ritux False 529.66 14.34 True 541.34 14.66 p-value de : 0.41659 => Pas d'effet du Rituximab sur le facteur cv\_arteriopathR2 - cas de cv\_avcR2 : Tableau de contingence : cv\_avcR2 False True ritux False 524 20 True 547 9 Effectif théorique par cellule : cv\_avcR2 False True ritux False 529.66 14.34 True 541.34 14.66 p-value de : 0.05219 => Pas d'effet du Rituximab sur le facteur cv\_avcR2

- cas de cv\_thromboR2 :

Tableau de contingence : cv\_thromboR2 False True ritux False 509 35 True 521 35 Effectif théorique par cellule : cv\_thromboR2 False True ritux False 509.38 34.62 True 520.62 35.38 p-value de : 1.00000 => Pas d'effet du Rituximab sur le facteur cv\_thromboR2 - cas de inf\_totR2 : Tableau de contingence : inf\_totR2 False True ritux False 466 78 True 481 75 Effectif théorique par cellule : inf\_totR2 False True ritux False 468.33 75.67 True 478.67 77.33 p-value de : 0.74919 => Pas d'effet du Rituximab sur le facteur inf\_totR2 - cas de inf\_zonaR2 : Tableau de contingence : inf\_zonaR2 False True ritux False 475 69 True 490 66 Effectif théorique par cellule :

inf\_zonaR2 False True ritux False 477.24 66.76 True 487.76 68.24 p-value de : 0.74963 => Pas d'effet du Rituximab sur le facteur inf\_zonaR2 - cas de inf\_verrueR2 : Tableau de contingence : inf\_verrueR2 False True ritux False 533 11 True 549 7 Effectif théorique par cellule : inf\_verrueR2 False True ritux False 535.1 8.9 True 546.9 9.1 p-value de : 0.44745 => Pas d'effet du Rituximab sur le facteur inf\_verrueR2 - cas de inf\_hepbR2 : Tableau de contingence : inf\_hepbR2 False True ritux False 542 2 True 555 1 Effectif théorique par cellule : inf\_hepbR2 False True ritux False 542.52 1.48 True 554.48 1.52 p-value de : 0.98490 => Pas d'effet du Rituximab sur le facteur inf\_hepbR2

- cas de inf\_hepcR2 : Tableau de contingence : inf\_hepcR2 False True ritux False 542 2 True 555 1 Effectif théorique par cellule : inf\_hepcR2 False True ritux False 542.52 1.48 True 554.48 1.52 p-value de : 0.98490 => Pas d'effet du Rituximab sur le facteur inf\_hepcR2 - cas de inf\_tuberR2 : Tableau de contingence : inf\_tuberR2 False True ritux False 543 1 True 554 2 Effectif théorique par cellule : inf\_tuberR2 False True ritux False 542.52 1.48 True 554.48 1.52 p-value de : 1.00000 => Pas d'effet du Rituximab sur le facteur inf\_tuberR2 - cas de musclos\_totR2 : Tableau de contingence : musclos\_totR2 False True ritux

False 456 88 True 477 79 Effectif théorique par cellule : musclos\_totR2 False True ritux False 461.41 82.59 True 471.59 84.41 p-value de : 0.40920 => Pas d'effet du Rituximab sur le facteur musclos\_totR2 - cas de musclos\_rayR2 : Tableau de contingence : musclos\_rayR2 False True ritux False 519 25 True 524 32 Effectif théorique par cellule : musclos\_rayR2 False True ritux False 515.81 28.19 True 527.19 28.81 p-value de : 0.46441 => Pas d'effet du Rituximab sur le facteur musclos\_rayR2 - cas de musclos\_necroR2 : Tableau de contingence : musclos\_necroR2 False True ritux False 532 12 True 546 10 Effectif théorique par cellule : musclos\_necroR2 False True ritux False 533.12 10.88

True 544.88 11.12 p-value de : 0.78942 => Pas d'effet du Rituximab sur le facteur musclos\_necroR2 - cas de musclos\_fibrocouR2 : Tableau de contingence : musclos\_fibrocouR2 False True ritux False 543 1 True 554 2 Effectif théorique par cellule : musclos\_fibrocouR2 False True ritux False 542.52 1.48 True 554.48 1.52 p-value de : 1.00000 => Pas d'effet du Rituximab sur le facteur musclos\_fibrocouR2 - cas de musclos\_fibroautrR2 : Tableau de contingence : musclos\_fibroautrR2 False True ritux False 538 6 True 549 7 Effectif théorique par cellule : musclos\_fibroautrR2 False True ritux False 537.57 6.43 True 549.43 6.57 p-value de : 1.00000 => Pas d'effet du Rituximab sur le facteur musclos\_fibroautrR2 - cas de musclos\_arthroR2 :

Tableau de contingence : musclos\_arthroR2 False True ritux False 484 60 True 509 47 Effectif théorique par cellule : musclos\_arthroR2 False True ritux False 491.08 52.92 True 501.92 54.08 p-value de : 0.18030 => Pas d'effet du Rituximab sur le facteur musclos\_arthroR2 - cas de poum\_totR2 : Tableau de contingence : poum\_totR2 False True ritux False 476 68 True 488 68 Effectif théorique par cellule : poum\_totR2 False True ritux False 476.74 67.26 True 487.26 68.74 p-value de : 0.96466 => Pas d'effet du Rituximab sur le facteur poum\_totR2 - cas de poum\_emboR2 : Tableau de contingence : poum\_emboR2 False True ritux False 533 11 True 544 12 Effectif théorique par cellule :

poum\_emboR2 False True ritux False 532.63 11.37 True 544.37 11.63 p-value de : 1.00000 => Pas d'effet du Rituximab sur le facteur poum\_emboR2 - cas de poum\_pleurR2 : Tableau de contingence : poum\_pleurR2 False True ritux False 529 15 True 541 15 Effectif théorique par cellule : poum\_pleurR2 False True ritux False 529.16 14.84 True 540.84 15.16 p-value de : 1.00000 => Pas d'effet du Rituximab sur le facteur poum\_pleurR2 - cas de poum\_foncpulmR2 : Tableau de contingence : poum\_foncpulmR2 False True ritux False 522 22 True 535 21 Effectif théorique par cellule : poum\_foncpulmR2 False True ritux False 522.73 21.27 True 534.27 21.73 p-value de : 0.94182 => Pas d'effet du Rituximab sur le facteur poum\_foncpulmR2

- cas de poum\_bpocR2 : Tableau de contingence : poum\_bpocR2 False True ritux False 527 17 True 542 14 Effectif théorique par cellule : poum\_bpocR2 False True ritux False 528.67 15.33 True 540.33 15.67 p-value de : 0.67009 => Pas d'effet du Rituximab sur le facteur poum\_bpocR2 - cas de poum\_pneumoR2 : Tableau de contingence : poum\_pneumoR2 False True ritux False 523 21 True 536 20 Effectif théorique par cellule : poum\_pneumoR2 False True ritux False 523.72 20.28 True 535.28 20.72 p-value de : 0.94324 => Pas d'effet du Rituximab sur le facteur poum\_pneumoR2 - cas de k\_totR2 : Tableau de contingence : k\_totR2 False True ritux

False 473 71 True 513 43 Effectif théorique par cellule : k\_totR2 False True ritux False 487.62 56.38 True 498.38 57.62 p-value de : 0.00520 => Il y a un effet de la prise de Rituximab sur le facteur k\_totR2 - cas de autr\_diabR2 : Tableau de contingence : autr\_diabR2 False True ritux False 495 49 True 522 34 Effectif théorique par cellule : autr\_diabR2 False True ritux False 502.95 41.05 True 514.05 41.95 p-value de : 0.08882 => Pas d'effet du Rituximab sur le facteur autr\_diabR2 - cas de bouche\_totR2 : Tableau de contingence : bouche\_totR2 False True ritux False 376 168 True 413 143 Effectif théorique par cellule : bouche\_totR2 False True ritux False 390.2 153.8

True 398.8 157.2 p-value de : 0.06663 => Pas d'effet du Rituximab sur le facteur bouche\_totR2 - cas de bouche\_prothR2 : Tableau de contingence : bouche\_prothR2 False True ritux False 438 106 True 473 83 Effectif théorique par cellule : bouche\_prothR2 False True ritux False 450.53 93.47 True 460.47 95.53 p-value de : 0.05443 => Pas d'effet du Rituximab sur le facteur bouche\_prothR2 - cas de bouche\_goutR2 : Tableau de contingence : bouche\_goutR2 False True ritux False 487 57 True 502 54 Effectif théorique par cellule : bouche\_goutR2 False True ritux False 489.11 54.89 True 499.89 56.11 p-value de : 0.74788 => Pas d'effet du Rituximab sur le facteur bouche\_goutR2 - cas de bouche\_secR2 :

Tableau de contingence : bouche\_secR2 False True ritux False 482 62 True 517 39 Effectif théorique par cellule : bouche\_secR2 False True ritux False 494.05 49.95 True 504.95 51.05 p-value de : 0.01585 => Il y a un effet de la prise de Rituximab sur le facteur bouche\_secR2 - cas de bouche\_compliR2 : Tableau de contingence : bouche\_compliR2 False True ritux False 533 11 True 553 3 Effectif théorique par cellule : bouche\_compliR2 False True ritux False 537.08 6.92 True 548.92 7.08 p-value de : 0.05435 => Pas d'effet du Rituximab sur le facteur bouche\_compliR2 - cas de dig\_totR2 : Tableau de contingence : dig\_totR2 False True ritux False 513 31 True 523 33 Effectif théorique par cellule :

dig\_totR2 False True ritux False 512.35 31.65 True 523.65 32.35 p-value de : 0.96899 => Pas d'effet du Rituximab sur le facteur dig\_totR2 - cas de dig\_oesophR2 : Tableau de contingence : dig\_oesophR2 False True ritux False 530 14 True 546 10 Effectif théorique par cellule : dig\_oesophR2 False True ritux False 532.13 11.87 True 543.87 12.13 p-value de : 0.50079 => Pas d'effet du Rituximab sur le facteur dig\_oesophR2 - cas de dig\_occluR2 : Tableau de contingence : dig\_occluR2 False True ritux False 535 9 True 547 9 Effectif théorique par cellule : dig\_occluR2 False True ritux False 535.1 8.9 True 546.9 9.1 p-value de : 1.00000 => Pas d'effet du Rituximab sur le facteur dig\_occluR2

- cas de dig\_ulcR2 : Tableau de contingence : dig\_ulcR2 False True ritux False 529 15 True 542 14 Effectif théorique par cellule : dig\_ulcR2 False True ritux False 529.66 14.34 True 541.34 14.66 p-value de : 0.95252 => Pas d'effet du Rituximab sur le facteur dig\_ulcR2 - cas de dig\_perfoR2 : Tableau de contingence : dig\_perfoR2 False True ritux False 540 4 True 555 1 Effectif théorique par cellule : dig\_perfoR2 False True ritux False 541.53 2.47 True 553.47 2.53 p-value de : 0.35707 => Pas d'effet du Rituximab sur le facteur dig\_perfoR2 - cas de autr\_insufrenR2 : Tableau de contingence : autr\_insufrenR2 False True ritux

False 510 34 True 532 24 Effectif théorique par cellule : autr\_insufrenR2 False True ritux False 515.32 28.68 True 526.68 29.32 p-value de : 0.19372 => Pas d'effet du Rituximab sur le facteur autr\_insufrenR2 - cas de autr\_trsensR2 : Tableau de contingence : autr\_trsensR2 False True ritux False 439 105 True 444 112 Effectif théorique par cellule : autr\_trsensR2 False True ritux False 436.68 107.32 True 446.32 109.68 p-value de : 0.78312 => Pas d'effet du Rituximab sur le facteur autr\_trsensR2 - cas de autr\_fatigR2 : Tableau de contingence : autr\_fatigR2 False True ritux False 420 124 True 418 138 Effectif théorique par cellule : autr\_fatigR2 False True ritux False 414.43 129.57

True 423.57 132.43 p-value de : 0.47282 => Pas d'effet du Rituximab sur le facteur autr\_fatigR2 - cas de autr\_deprR2 : Tableau de contingence : autr\_deprR2 False True ritux False 476 68 True 507 49 Effectif théorique par cellule : autr\_deprR2 False True ritux False 486.14 57.86 True 496.86 59.14 p-value de : 0.05939 => Pas d'effet du Rituximab sur le facteur autr\_deprR2 - cas de autr\_anxR2 : Tableau de contingence : autr\_anxR2 False True ritux False 453 91 True 478 78 Effectif théorique par cellule : autr\_anxR2 False True ritux False 460.42 83.58 True 470.58 85.42 p-value de : 0.24703 => Pas d'effet du Rituximab sur le facteur autr\_anxR2 - cas de autr\_suicR2 :

Tableau de contingence : autr\_suicR2 False True ritux False 533 11 True 548 8 Effectif théorique par cellule : autr\_suicR2 False True ritux False 534.6 9.4 True 546.4 9.6 p-value de : 0.60946 => Pas d'effet du Rituximab sur le facteur autr\_suicR2

En conclusion, les effets de la prise de Rituximab se font ressentir sur cv\_totR2, cv\_valvR2, cv\_rythR2, cv\_insufcardR2, k\_totR2, et bouche\_secR2, avec à chaque fois moins de cas qu'attendu (effet protecteur du Rituximab ?). Par exemple, dans le cas de l'insuffisance cardiaque, le tableau de contingence est :

```
[53]: facteur = 'cv_insufcardR2'
      df2 = pd.crosstab(df['ritux'],df[facteur])
      print(df2)
```
![](_page_41_Picture_166.jpeg)

dans la ligne False des patients n'ayant pas été traités par le Rituximab, on voit qu'il y a bien plus d'insuffisance cardiaque (44) que dans celle des patients traités par Rituximab (23), quand les patients traités et non traités par ce médicament sont sensiblement les mêmes. Dans une situation d'indépendance, voici ce qui aurait été attendu :

```
[54]: X2value, pvalue, degree_of_freedom, expected = chi2_contingency(df2)
      pd.DataFrame(
              data=expected[:,:],
              index=df2.index,
              columns=df2.columns
      ). round(2)
```
[54]: cv\_insufcardR2 False True ritux False 510.87 33.13 True 522.13 33.87

On aurait dû avoir à peu près autant de cas d'insuffisance cardiaque (33) dans les deux cas, et non

![](_page_42_Figure_0.jpeg)

cette forte disymétrie, visualisable dans le diagramme en mosaïque :

```
Enfin, la p-value est de :
```
#### [56]: pvalue

[56]: 0.008957200846988823

Elle est inférieure à 0.05, et même à 0.01.

Il semblerait donc qu'il y ait un effet Rituximab bénéfique, principalement sur les maladies cardiovasculaires. Mais cet effet ne se ressent pas au niveau du coût total. Quelques explications possibles : - Il s'agit-là d'effets à la marge, pas suffisants pour impacter le coût total des traitements après guérison du lymphome. - Il y a moins de maladies cardio-vasculaires, mais elles sont plus graves, plus coûteuses. - Le coût total est imprécis (?)

```
[57]: \cos = 'cy_{insufcardR2'print(df.loc[df.ritux==False].loc[df[cas]==False].COUT_TOTAL.mean(), df.loc[df.
       ↪ritux==False].loc[df[cas]].COUT_TOTAL.mean())
      print(df.loc[df.ritux].loc[df[cas]==False].COUT_TOTAL.mean(), df.loc[df.ritux].
       ↪loc[df[cas]].COUT_TOTAL.mean())
     5.933951869970813 6.76020830323007
     5.818640986136308 7.054423351827457
```

```
[58]: \text{cas} = \text{'}\text{cv} \text{ totR2'}print(df.loc[df.ritux==False].loc[df[cas]==False].COUT_TOTAL.mean(), df.loc[df.
       ↪ritux==False].loc[df[cas]].COUT_TOTAL.mean())
      print(df.loc[df.ritux].loc[df[cas]==False].COUT_TOTAL.mean(), df.loc[df.ritux].
       \rightarrowloc[df[cas]].COUT_TOTAL.mean())
     5.800488351502913 6.468951155858408
     5.733962668042329 6.357963819043559
[59]: \cos = 'cy_valvR2'print(df.loc[df.ritux==False].loc[df[cas]==False].COUT_TOTAL.mean(), df.loc[df.
       ↪ritux==False].loc[df[cas]].COUT_TOTAL.mean())
      print(df.loc[df.ritux].loc[df[cas]==False].COUT_TOTAL.mean(), df.loc[df.ritux].
        \rightarrowloc[df[cas]].COUT_TOTAL.mean())
     5.954274109440162 6.677130817785368
     5.852836723677806 6.793853157460184
[60]: \text{cas} = \text{'cv} \text{rythR2'}print(df.loc[df.ritux==False].loc[df[cas]==False].COUT_TOTAL.mean(), df.loc[df.
       ↪ritux==False].loc[df[cas]].COUT_TOTAL.mean())
      print(df.loc[df.ritux].loc[df[cas]==False].COUT_TOTAL.mean(), df.loc[df.ritux].
       ↪loc[df[cas]].COUT_TOTAL.mean())
     5.879402647508337 6.6749455400745346
     5.8341411567531685 6.187800077251766
[61]: cas = 'k totR2'
      print(df.loc[df.ritux==False].loc[df[cas]==False].COUT_TOTAL.mean(), df.loc[df.
       ↪ritux==False].loc[df[cas]].COUT_TOTAL.mean())
      print(df.loc[df.ritux].loc[df[cas]==False].COUT_TOTAL.mean(), df.loc[df.ritux].
       \rightarrowloc[df[cas]].COUT_TOTAL.mean())
     5.945466194160702 6.369290006894611
     5.820553444168688 6.456824787073182
[62]: \cos = \bmod{2}print(df.loc[df.ritux==False].loc[df[cas]==False].COUT_TOTAL.mean(), df.loc[df.
       ↪ritux==False].loc[df[cas]].COUT_TOTAL.mean())
      print(df.loc[df.ritux].loc[df[cas]==False].COUT_TOTAL.mean(), df.loc[df.ritux].
       \rightarrowloc[df[cas]].COUT_TOTAL.mean())
     5.94178747368548 6.459411903405302
```
5.840758630906296 6.254235141644317

#### **1.5 Approche machine learning**

On regarde dans quelle mesure un modèle récent et performant de régression à base de collections d'arbres de décision permet d'apprendre à retrouver le coût total à partir de l'ensemble des variables explicatives. Et l'on regardera ensuite l'importance de chaque variable dans cette prédiction, histoire de voir si la présence ou non de modèle dans le Rituximab a été utile à la prédiction.

```
[63]: from sklearn.model_selection import train_test_split
      train_set, test_set = train_test_split(df, test_size = 0.2, random_state = 42)
```

```
[64]: \text{target} = 'COUNT_TOTAL'#target = 'ritux'
      X_train = train_set.drop(target, axis = 1)y_train = train_set[target].copy()
      X_test = test_set.drop(target, axis = 1)y_test = test_set[target].copy()
```
**1.5.1 Arbre de décision**

```
[65]: from sklearn.tree import DecisionTreeRegressor
      import numpy as np
      from sklearn.metrics import mean_absolute_error, mean_squared_error
```

```
[66]: for k in range(1,10):
          reg = DecisionTreeRegressor(max_depth=k)
          reg.fit(X_train, y_train)
          y_test_pred = reg.predict(X_test)
          test_error = mean_squared_error(y_test, y_test_pred)
          print(f"Max depth: {k}")
          print(" - Validation RMSE:", np.sqrt(test_error))
          print(" - Validation MAE:", mean_absolute_error(y_test_pred, y_test))
```

```
Max depth: 1
  - Validation RMSE: 1.3640461473410157
  - Validation MAE: 1.0666122346855236
Max depth: 2
  - Validation RMSE: 1.3372576372383116
  - Validation MAE: 1.064989619436803
Max depth: 3
  - Validation RMSE: 1.402649641168311
  - Validation MAE: 1.0942874602401707
Max depth: 4
  - Validation RMSE: 1.4200089302959795
  - Validation MAE: 1.0946777370763867
Max depth: 5
  - Validation RMSE: 1.5018274352296028
```

```
- Validation MAE: 1.15172691036932
     Max depth: 6
       - Validation RMSE: 1.5609177840748354
       - Validation MAE: 1.1885814091796527
     Max depth: 7
       - Validation RMSE: 1.6408332692782608
       - Validation MAE: 1.2659940908655414
     Max depth: 8
       - Validation RMSE: 1.661110630899666
       - Validation MAE: 1.2512095111092822
     Max depth: 9
       - Validation RMSE: 1.7026883337686642
       - Validation MAE: 1.2953250969260728
[67]: %pylab inline
      pylab.rcParams['figure.figsize'] = (18,8)
     N = len(y_test</u>plt.plot(range(N), y_test_pred, label="predicted")
      plt.plot(range(N), y_test, color='red', label="real")
     plt.legend()
```
%pylab is deprecated, use %matplotlib inline and import the required libraries. Populating the interactive namespace from numpy and matplotlib

#### [67]: <matplotlib.legend.Legend at 0x7f04c9598520>

![](_page_45_Figure_3.jpeg)

```
[68]: from sklearn import tree
      pylab.rcParams['figure.figsize'] = (36,16)
```

```
reg = DecisionTreeRegressor(max_depth=4)
reg.fit(X_train, y_train)
tree.plot_tree(reg, filled=True, feature_names=list(df.columns))
plt.savefig('decision_tree.pdf')
```
![](_page_46_Figure_1.jpeg)

## **1.6 Version XGBoost**

```
[69]: from sklearn.preprocessing import StandardScaler
      scaler = StandardScaler()
      for col in liste_nb:
          df[col] = scalar.fit_transform(df[col].values.reshape(-1, 1)).flatent(0)[70]: import xgboost
      target = 'cv_insufcardR2'
      #target = 'ritux'
      df = df.drop('COUT_TOTAL', axis=1)train_set, test_set = train_test_split(df, test_size = 0.2, random_state = 42)
      X_train = train_set.drop(target, axis = 1)y_train = train_set[target].copy()
      X_test = test_set.drop(target, axis = 1)y_test = test_set[target].copy()
      xgb_{\text{reg}} = xgboost.XGBRegression(learning_rate = 0.01,max<sup>depth = 6,</sup>
                                              random_state=42,
                                              n_estimators = 600,
```
n\_jobs=-1 ) xgb\_reg.fit(X\_train, y\_train) y\_test\_pred = xgb\_reg.predict(X\_test) print(sqrt(mean\_squared\_error(y\_test\_pred, y\_test)), ↪mean\_absolute\_error(y\_test\_pred,y\_test))

0.20287934 0.07751636

[71]: %**pylab** inline pylab.rcParams['figure.figsize'] = (10, 30) xgboost.plot\_importance(xgb\_reg)

> %pylab is deprecated, use %matplotlib inline and import the required libraries. Populating the interactive namespace from numpy and matplotlib

[71]: <AxesSubplot: title={'center': 'Feature importance'}, xlabel='F score', ylabel='Features'>

![](_page_48_Figure_0.jpeg)

```
[72]: \text{target} = 'cy \text{insufcard}R2'
      df1 = df.drop('ritux', axis=1)train_set, test_set = train_test_split(df1, test_size = 0.2, random_state = 42)
      X_ttrain = train_set.drop(target, axis = 1)
      y_train = train_set[target].copy()X test = test set.drop(target, axis = 1)
      y_test = test_set[target].copy()
      xgb_reg = xgboost.XGBRegression(learning_rate = 0.01,max\_depth = 6,
                                              random_state=42,
                                              n_estimators = 300,
                                              n_jobs=-1
                                     )
      xgb_reg.fit(X_train, y_train)
      y_test_pred = xgb_reg.predict(X_test)
      print(sqrt(mean_squared_error(y_test_pred, y_test)),
       ↪mean_absolute_error(y_test_pred,y_test))
```
0.20863071 0.10498003

[73]: %**pylab** inline pylab.rcParams['figure.figsize'] = (10, 30) xgboost.plot\_importance(xgb\_reg)

> %pylab is deprecated, use %matplotlib inline and import the required libraries. Populating the interactive namespace from numpy and matplotlib

### [73]: <AxesSubplot: title={'center': 'Feature importance'}, xlabel='F score', ylabel='Features'>

![](_page_50_Figure_0.jpeg)

```
[74]: \text{target} = 'cy\_totR2'train_set, test_set = train_test_split(df, test_size = 0.2, random_state = 42)
      X_train = train_set.drop(target, axis = 1)y_train = train_set[target].copy()
      X_test = test_set.drop(target, axis = 1)y_test = test_set[target].copy()
      xgb_reg = xgboost.XGBRegression(learning_rate = 0.01,max_{def} = 6,
                                               random_state=42,
                                               n<sup>estimators = 600</sup>,
                                               n_jobs=-1
                                     \lambdaxgb_reg.fit(X_train, y_train)
      y_test_pred = xgb_reg.predict(X_test)
      print(sqrt(mean_squared_error(y_test_pred, y_test)),
       ↪mean_absolute_error(y_test_pred,y_test))
```
0.0012586148 0.0012546075

```
[75]: df1 = df.drop('ritux', axis=1)train_set, test_set = train_test_split(df1, test_size = 0.2, random_state = 42)
      X_train = train_set.drop(target, axis = 1)y_train = train_set[target].copy()X_t test = test_set.drop(target, axis = 1)
      y_test = test_set[target].copy()
      xgb_{\text{reg}} = xgboost. XGBRegression (learning_rate = 0.01,max_{def} = 6,
                                              random_state=42,
                                              n_estimators = 300,
                                              n_jobs=-1
                                     )
      xgb_reg.fit(X_train, y_train)
     y_test_pred = xgb_reg.predict(X_test)
```

```
print(sqrt(mean_squared_error(y_test-pred, y_test)), \Box↪mean_absolute_error(y_test_pred,y_test))
```

```
0.025036488 0.025020266
```

```
[76]: # On supprime tous les autres cv_
      target = 'cv_insufcardR2'
      df1 = df.copy()for k in df.columns:
          if k.startswith('cv_') and k != target:
               df1 = df1.drop(k, axis=1)#df1 = df.drop('ritux', axis=1)
      train_set, test_set = train_test_split(df1, test_size = 0.2, random_state = 42)
      X<sub>train</sub> = train set.drop(target, axis = 1)
      y_{\text{train}} = \text{train}_{\text{set}}[\text{target}] \cdot \text{copy}()X test = test_set.drop(target, axis = 1)
      y_test = test_set[target].copy()
      xgb_reg = xgboost.XGBRegression(learning_rate = 0.01,max_{def} = 6,
                                                 random_state=42,
                                                 n_estimators = 300,
                                                 n_jobs=-1
                                       )
      xgb_reg.fit(X_train, y_train)
      y_t test_pred = xgb_reg.predict(X_test)
      print(sqrt(mean_squared_error(y_test_pred, y_test)),\Box↪mean_absolute_error(y_test_pred,y_test))
```
0.25327423 0.13119614

```
[77]: # On supprime tous les autres cv_
      target = 'cv_insufcardR2'
      df1 = df.copy()for k in df.columns:
          if k.startswith('cv_') and k != target:
             df1 = df1.drop(k, axis=1)df1 = df1.drop('ritux', axis=1)
```

```
train_set, test_set = train_test_split(df1, test_size = 0.2, random_state = 42)
X_train = train_set.drop(target, axis = 1)y_train = train_set[target].copy()
X_test = test_set.drop(target, axis = 1)y_test = test_set[target].copy()
xgb_reg = xgboost.XGBRegressor(learning_rate = 0.01,
                                       max\_depth = 6,
                                       random_state=42,
                                       n_estimators = 300,
                                       n_jobs=-1
                              )
xgb_reg.fit(X_train, y_train)
y_test_pred = xgb_reg.predict(X_test)
print(sqrt(mean_squared_error(y_test_pred, y_test)),
 ↪mean_absolute_error(y_test_pred,y_test))
```
0.25078818 0.13073494